# Modular virtual network stack

Bjoern A. Zeeb bz@FreeBSD.org

The FreeBSD Project

BSDCan 2010

イロト イ部 トイモ トイモト

 $\equiv$ 

<span id="page-0-0"></span> $2990$ 

### **Overview**

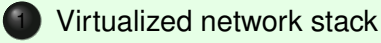

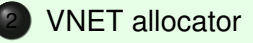

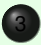

[Modularized network stack](#page-12-0)

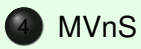

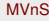

 $2990$ 

イロト イ部 トイモ トイモト

### Virtualization - Where are we?

- 2002 Marko Zec *BSD network stack virtualization*, BSDCon Europe
- 2008 integration of virtual network stack starts.
- 2009 "vnet allocator" just before 8.0-R.
- 2010 work continues.
- <span id="page-2-0"></span>• last week: "undo lots of whitespace noise".

#### What needs to be done?

- http://wiki.freebsd.org/Image/TODO
- finish and integrate pf, do ipfilter
- generally handle cloned interfaces
- $\bullet$  IPX, Appletalk,  $\dots$
- plug resource leaks, do free
- virtualize "missed" variables
- be more careful with resource allocation

# Network stack teardown

- Do you know what happens during shutdown in the network stack?
- How do we do teardown?

 $4$   $\square$   $\rightarrow$   $4$   $\overline{m}$   $\rightarrow$ 

### Teardown problem

- ordering?
- currently interfaces go first
- resource leaks and "no free" uma zones
- callout draining / locking
- freeing

Teardown problem (cont.ed)

- do we understand teardown yet?
- per network stack subsystem (TCP, UDP, legacy IP, IPv6, link-layer, . . . ) cleanup and shutdown?
- checkpoint broadcast events: "stop processing new connections", "cleanup", "really go away"?

へのへ

Just a global:

```
static int question;
int answer = 42;
```
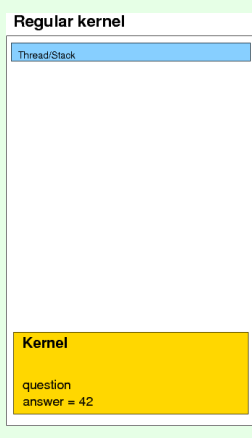

<span id="page-7-0"></span>K ロ > K 個 > K ミ > K ミ > → ミ → K Q Q Q

#### Linker set (own ELF section) - our master copy,

```
static VNET_DEFINE(int, question);
VNET DEFINE(int, answer) = 42;#define V question VNET(question);
#define V answer VNET(answer);
```
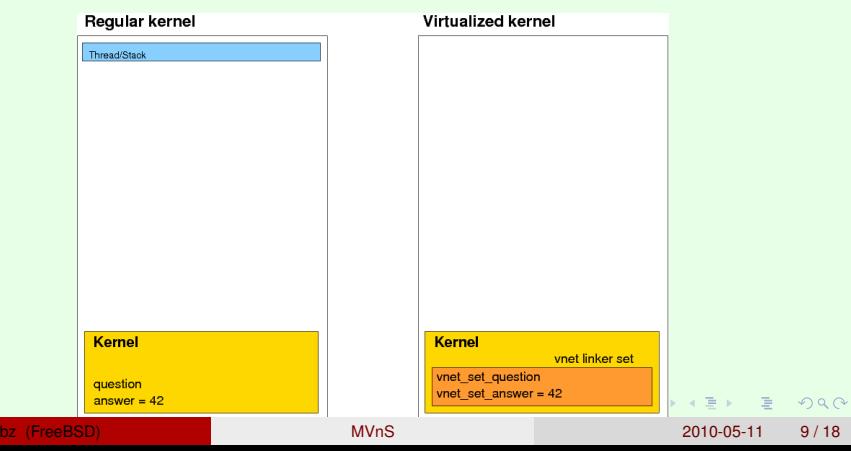

Start base system instance: allocate, copy set, ...

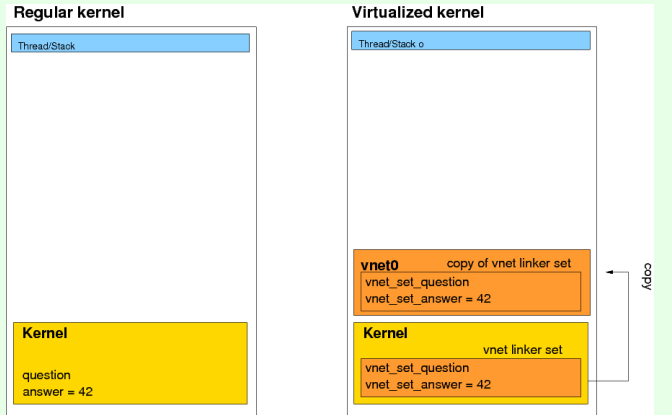

 $(1, 1)$   $(1, 1)$   $(1, 1)$   $(1, 1)$   $(1, 1)$   $(1, 1)$   $(1, 1)$ 

 $\equiv$ 

 $2990$ 

#### Now start another instance, . . .

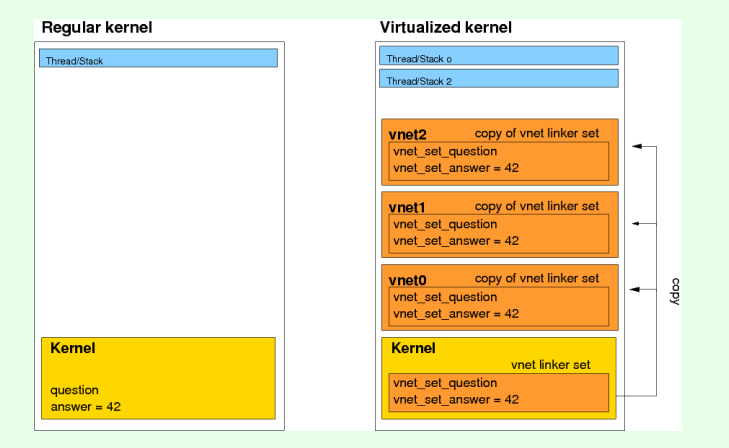

K ロ ▶ K 個 ▶ K 로 ▶ K 로 ▶ - 로 - K 9 Q @

#### Summary

- Prototype operates with increasing stability and little performance overhead.
- Try 8-STABLE or CURRENT. EXPERIMENTAL. You have been warned.
- Goal production-quality VIMAGE in 9.x.

へのへ

# Modular Network Stack - Motivations

- no **INET6**
- no INET, no INET6 last year
- no INET but INET6 earlier this year (p4)
- "load" IPsec?

<span id="page-12-0"></span>つひひ

# Why?

- dual stack works just fine.
- this is about the future not the past
- "pfil lock problem"
- make developers aware of how to code

4 ロ → 4 旬

#### Code sample

```
tcp_subr.c
718 #ifdef INET6
719 if (isipv6)
720 (void) ip6_output(...);
721 #endif /* INET6 */722 #if defined(INET) && defined(INET6)
723 else
724 #endif
725 #ifdef INET
726 (void) ip output(...);
727 #endif
```
**KEIN KARA KEIN EE VOOR** 

# Why?

- identify v4/v6 only code
- identify "side code" FT, pfil and firewalls, IPsec, . . .
- get rid of same but different code (protosw6)

 $4$   $\square$   $\rightarrow$   $4$   $\overline{m}$   $\rightarrow$ 

#### Bring them together

Per network layer/subsystem teardown for virtualization

- $+$  clearly separated network layer/subsystem code
- $+$  solve locking and
- $=$  be able to kidload layer 3/4 or side code.
- (exaggerated simplification)

<span id="page-16-0"></span>Do not expect this to happen but keep it in mind when touching code!

# Code, comments and suggestions

//depot/user/bz/noinet/... //depot/user/bz/protosw/...

- Comments or suggestions?
- bz@FreeBSD.org or just sit together this evening.

Thanks!

<span id="page-17-0"></span>へのへ